## Example 3CX server configuration on XeloQ with a SIP trunk – calls from SIP account forward to  $\# 100$

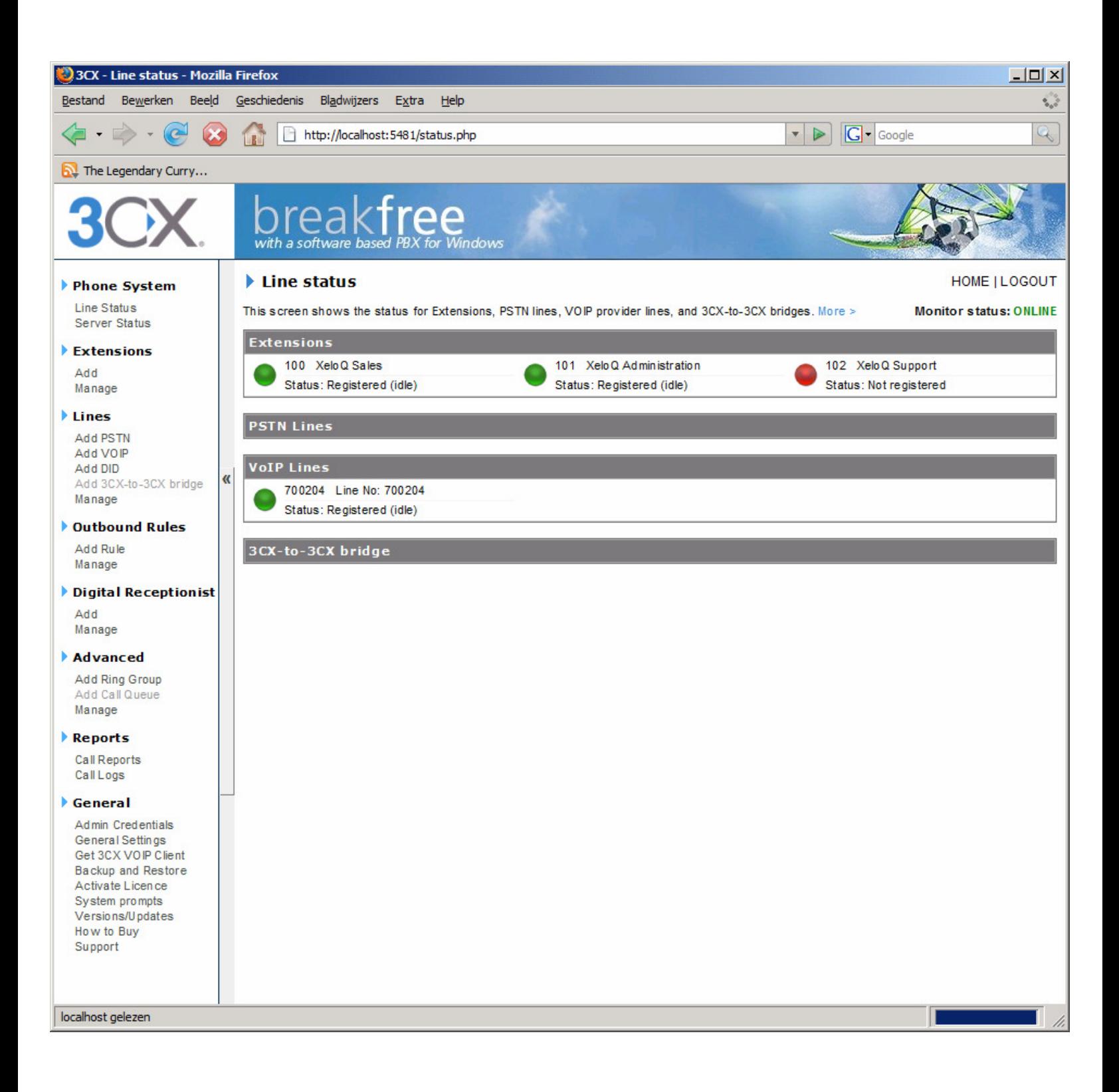

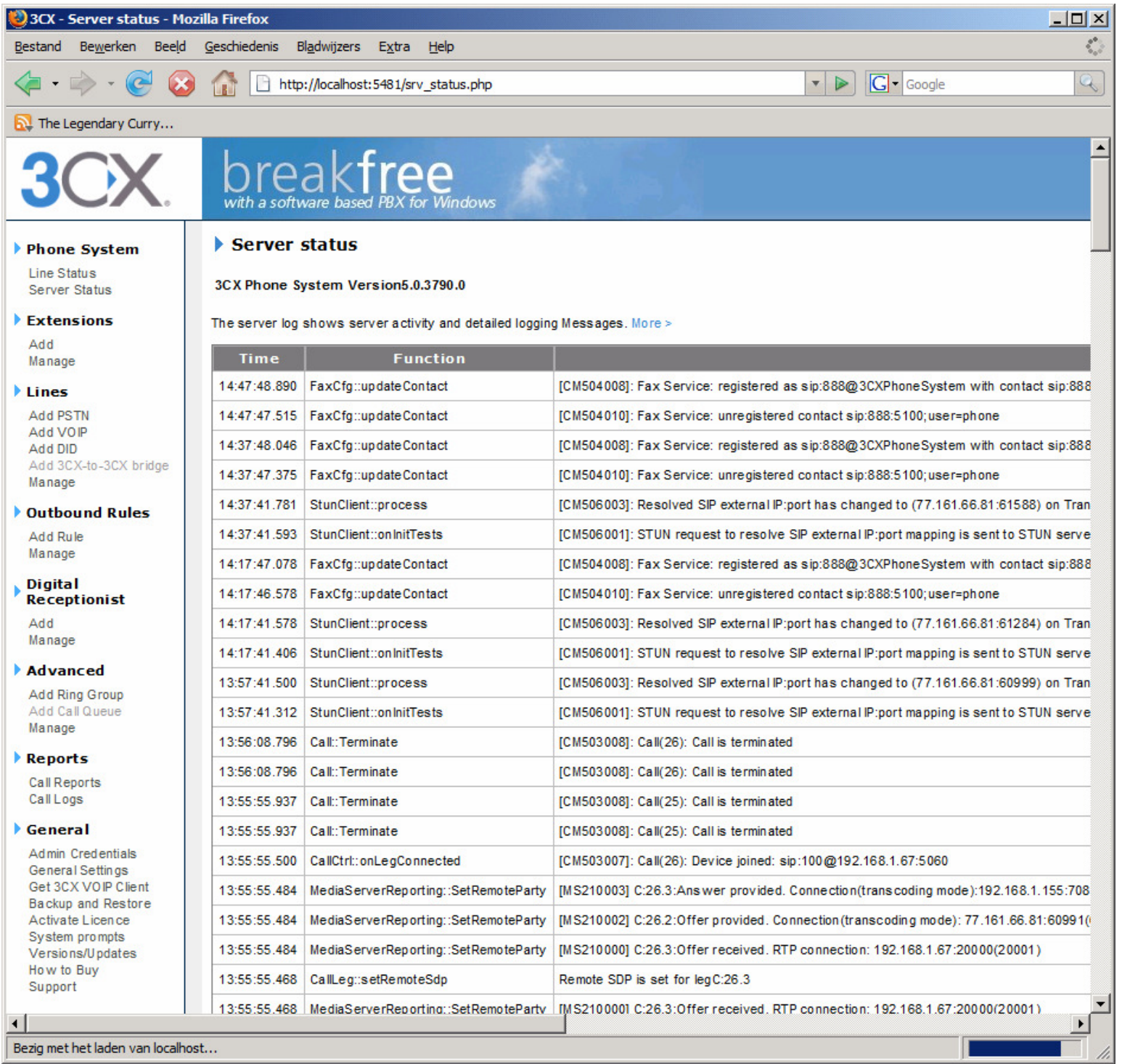

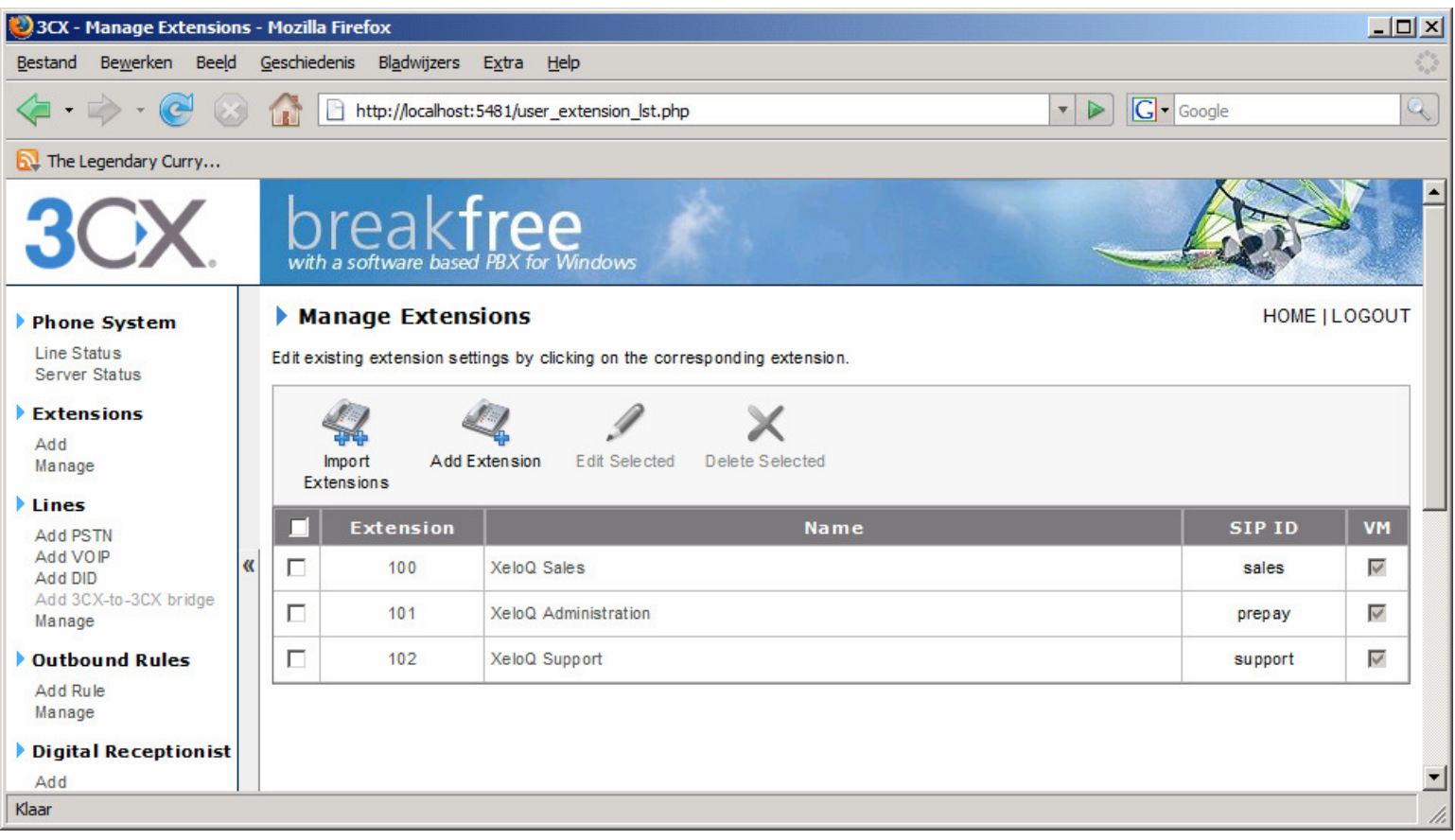

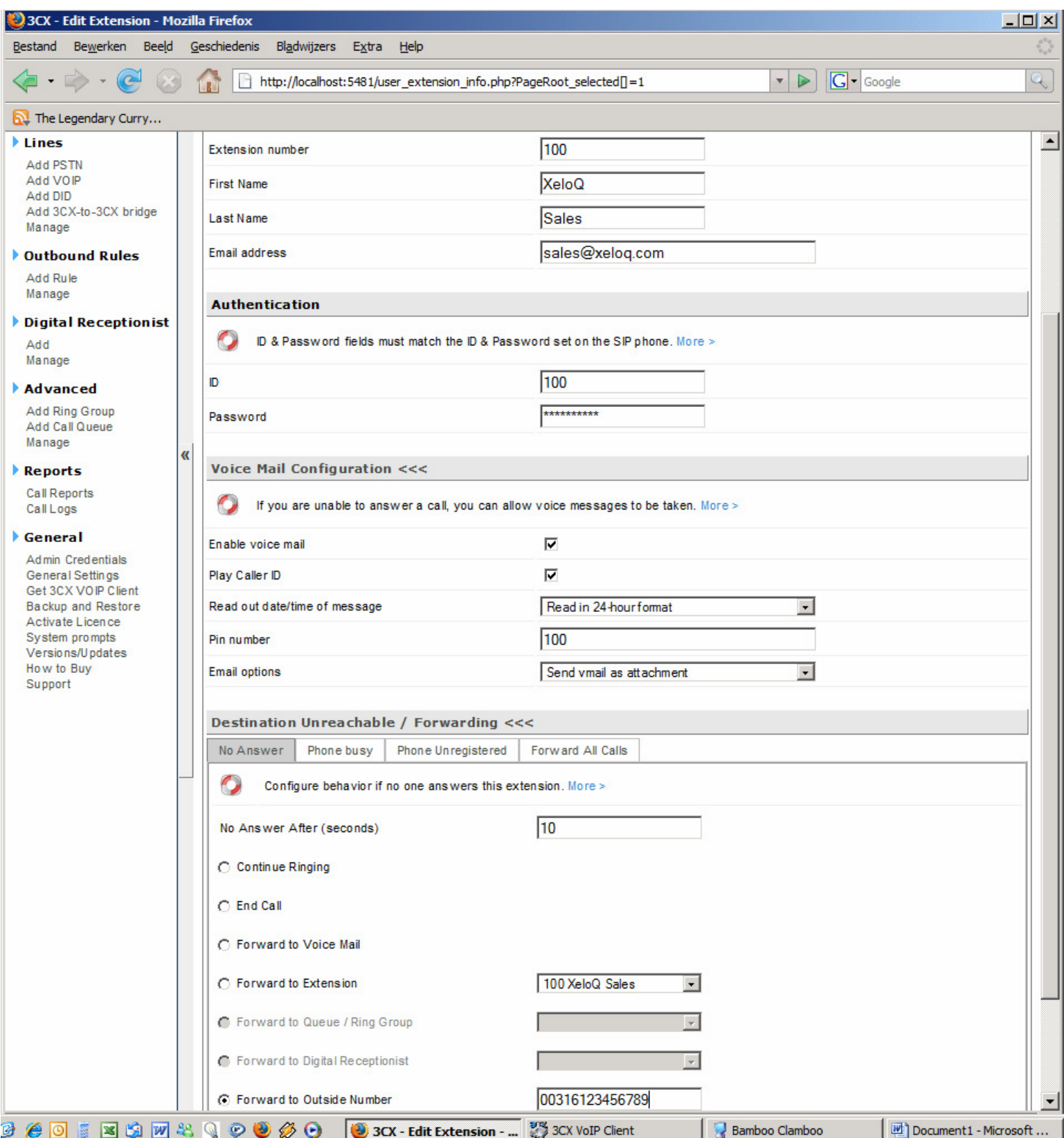

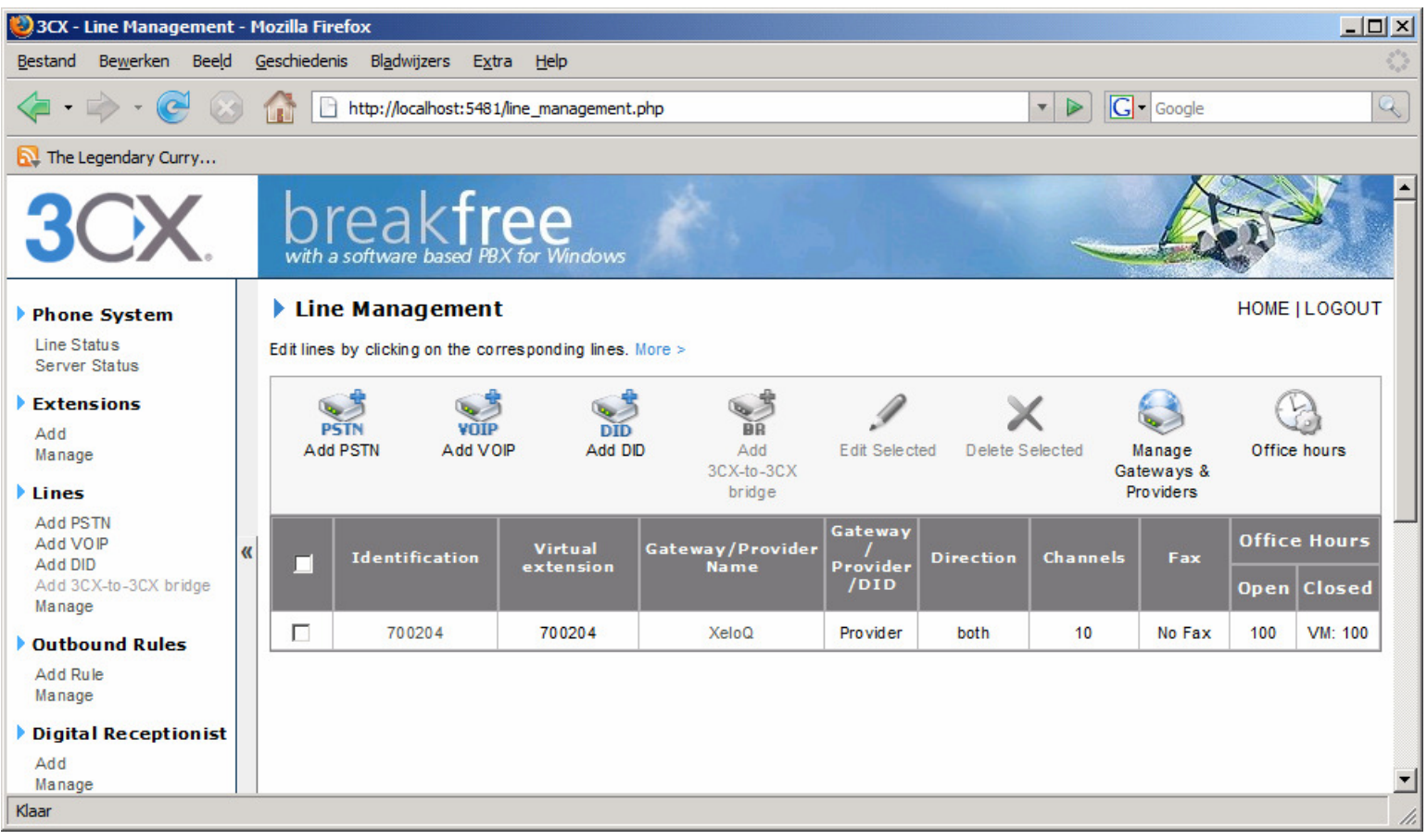

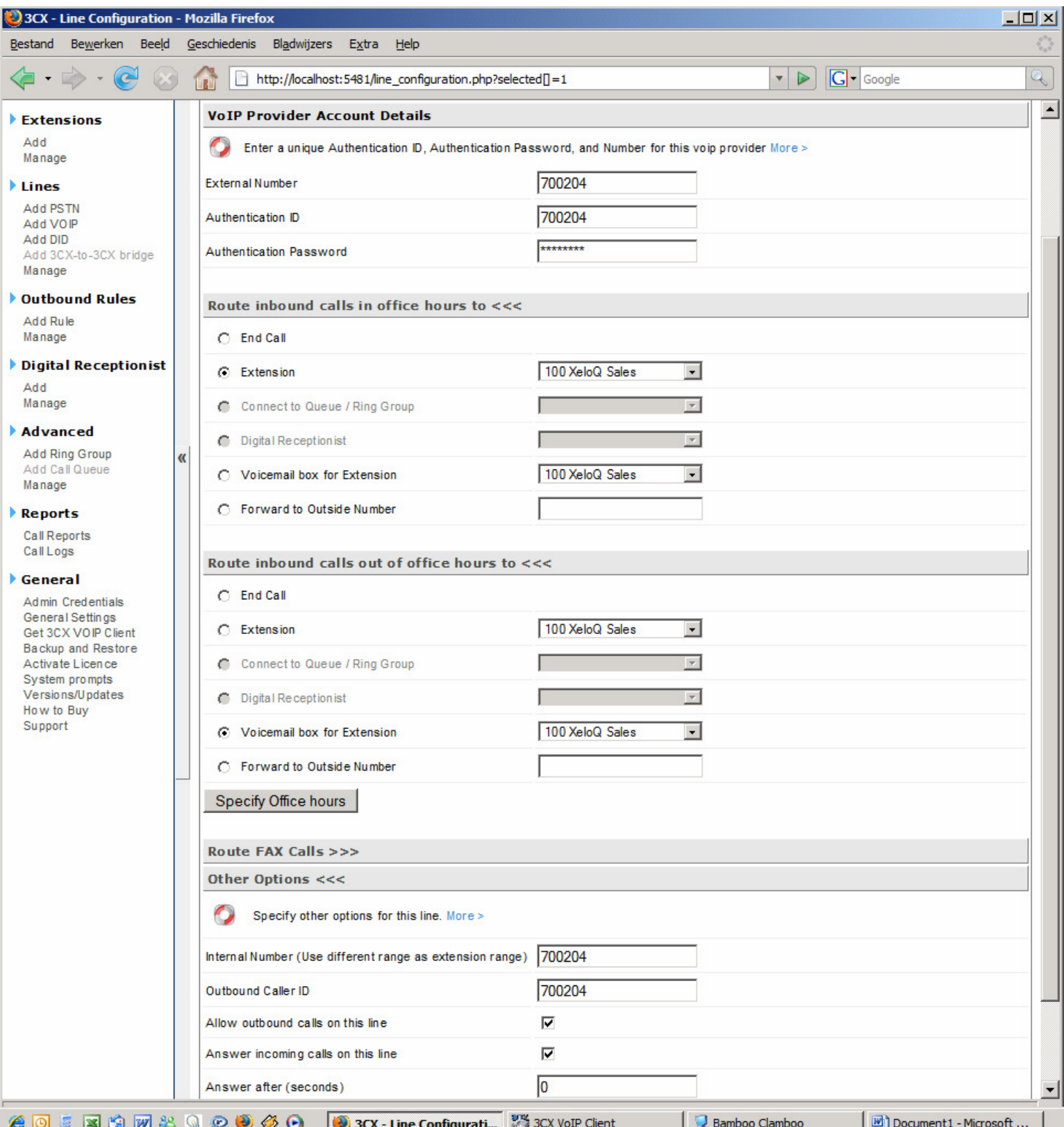

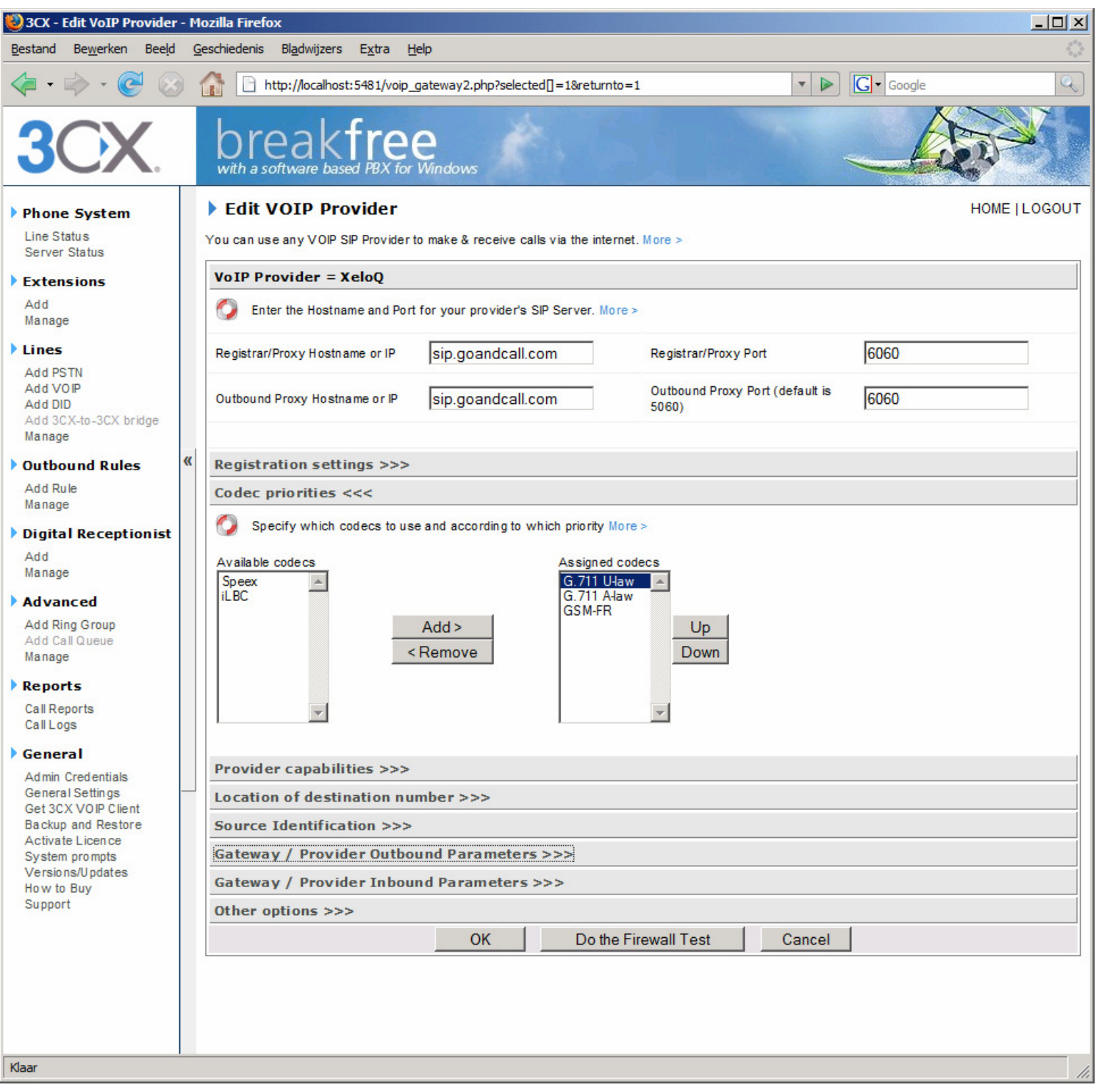

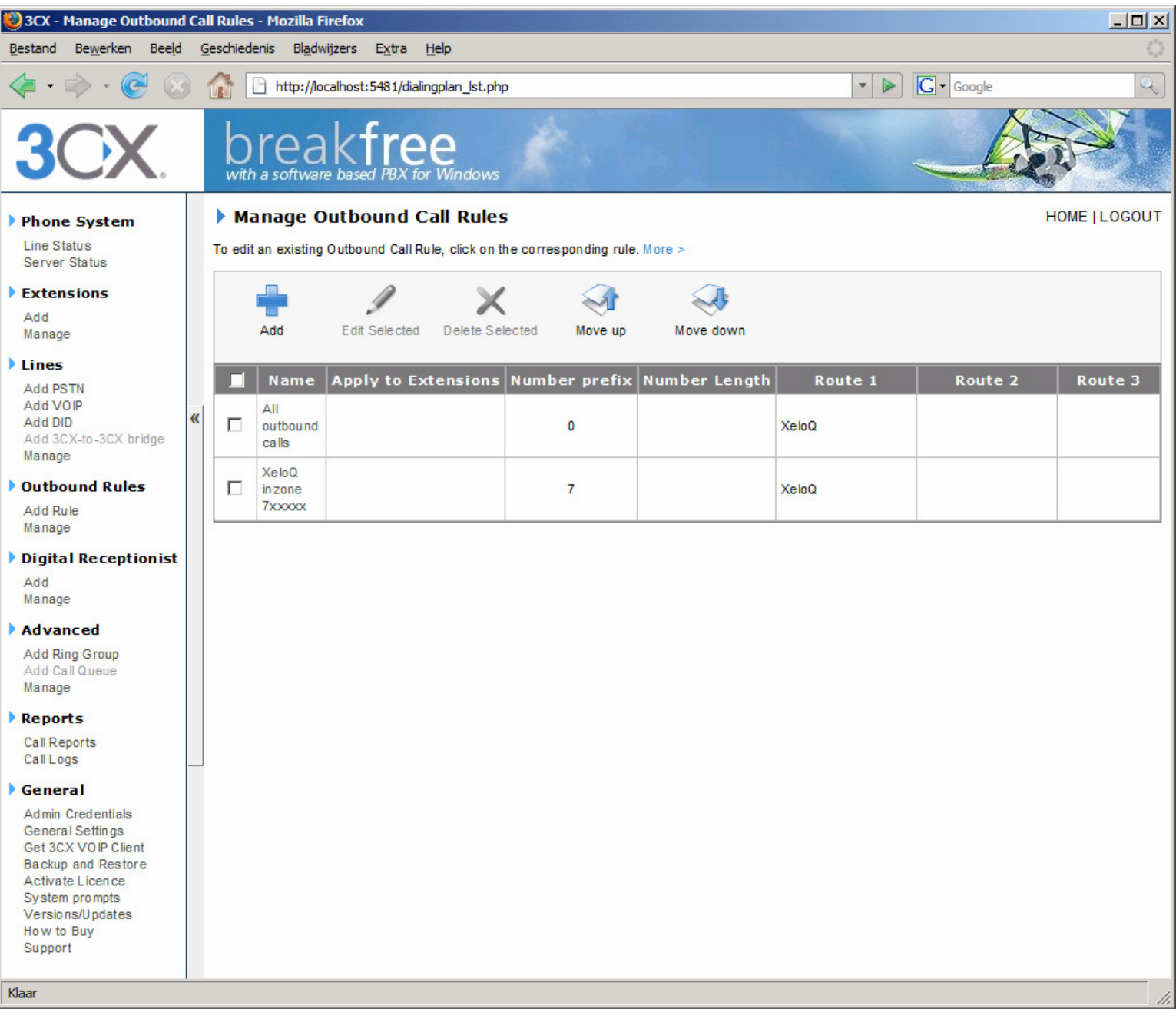

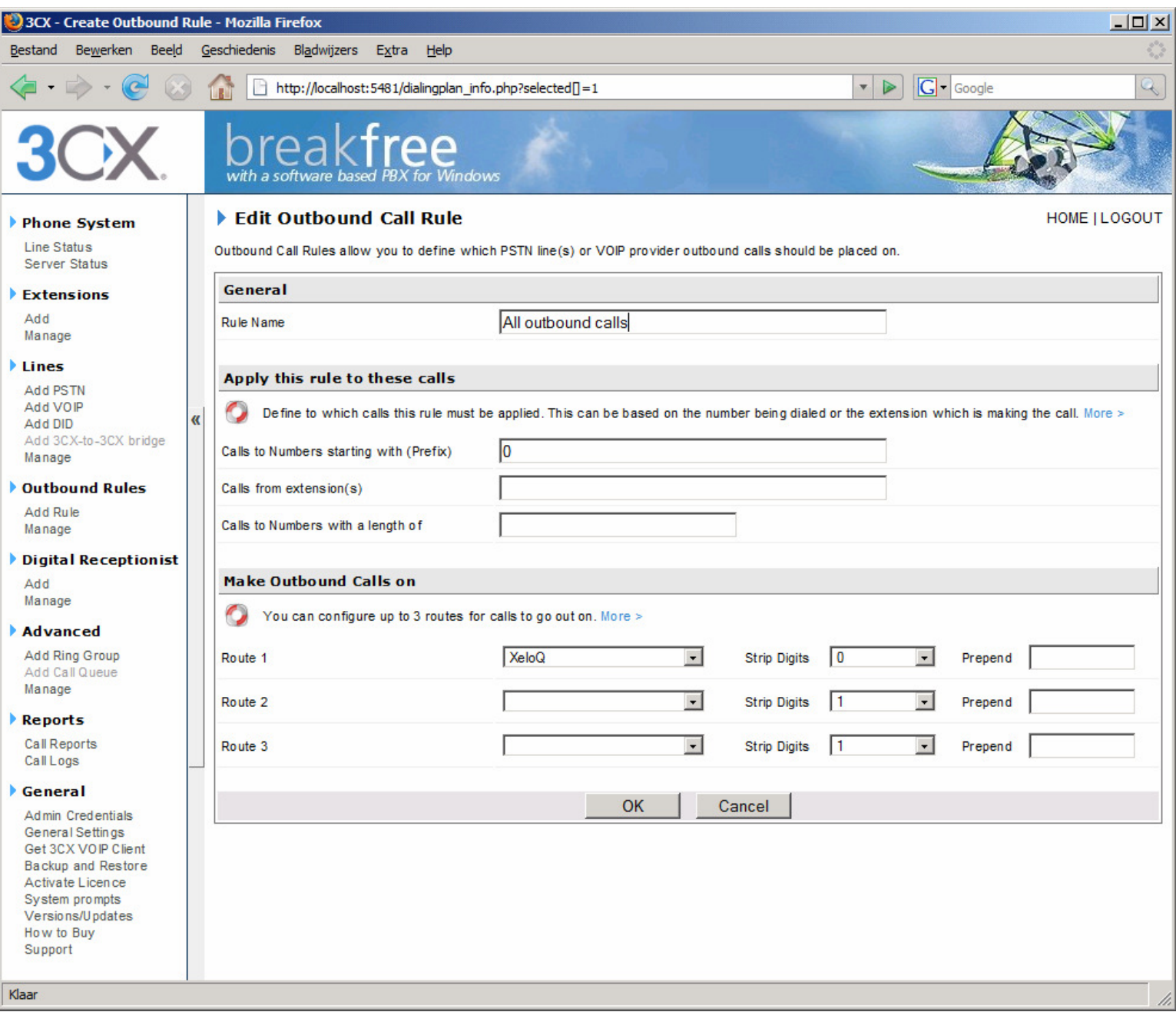

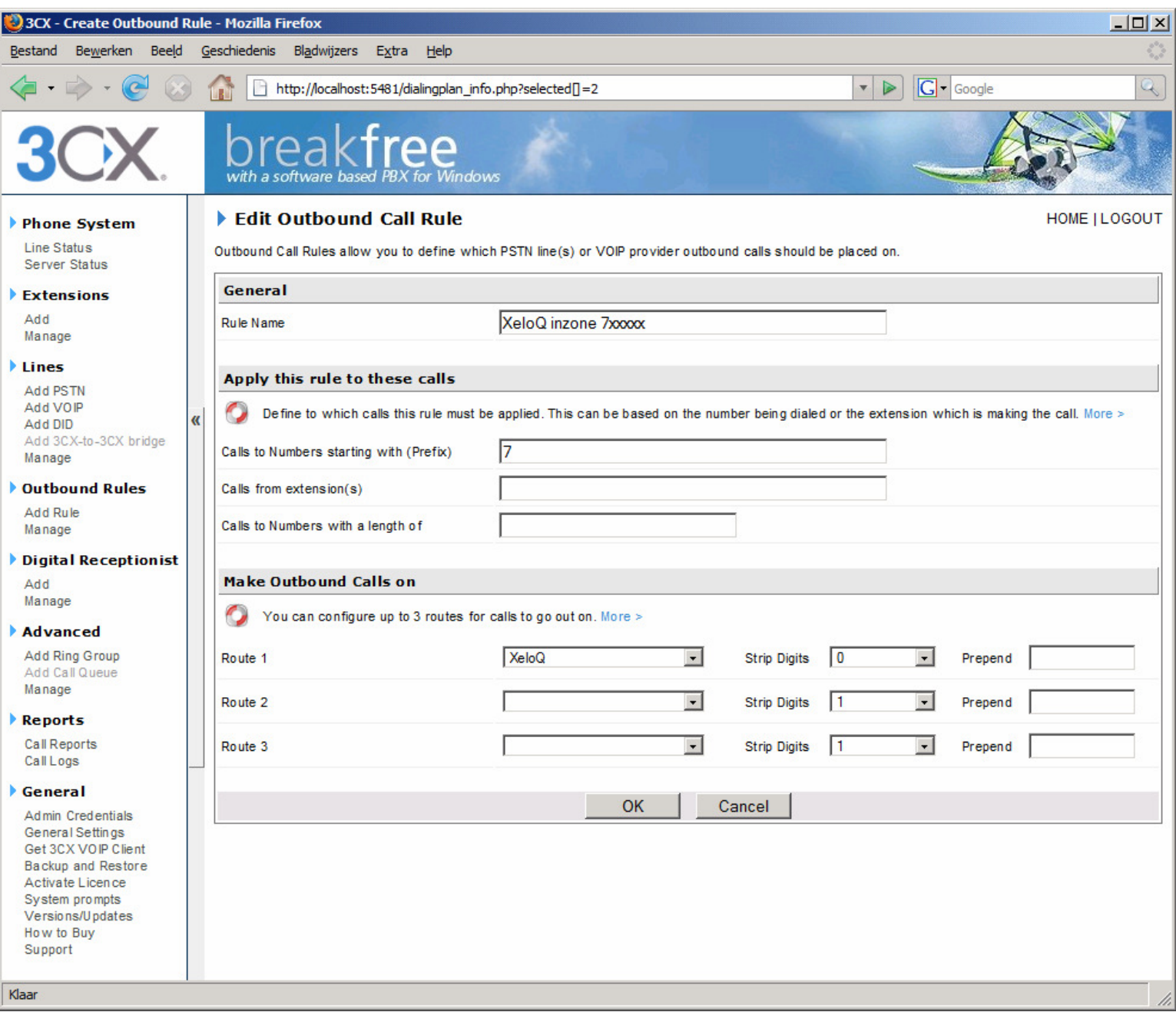

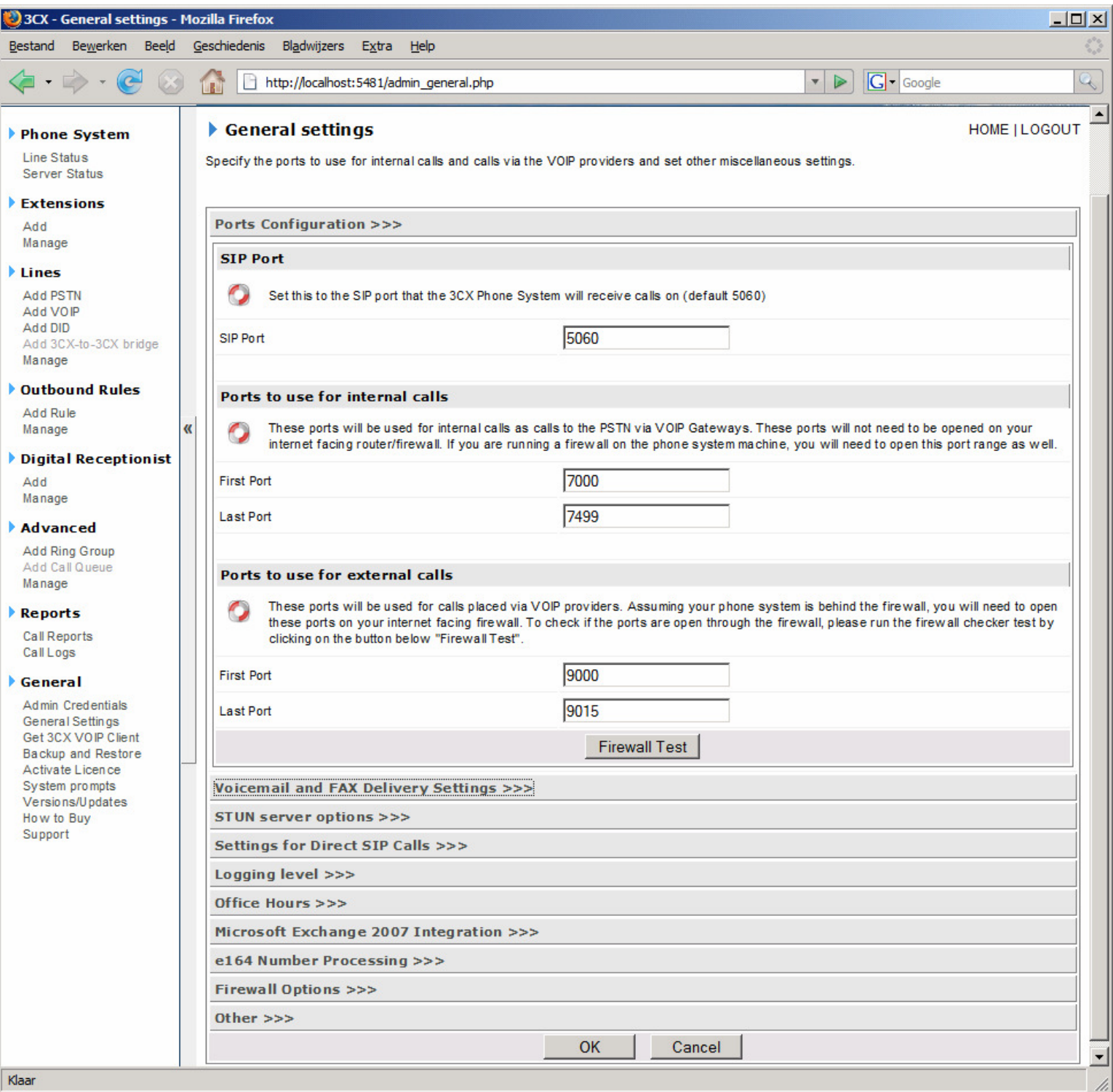

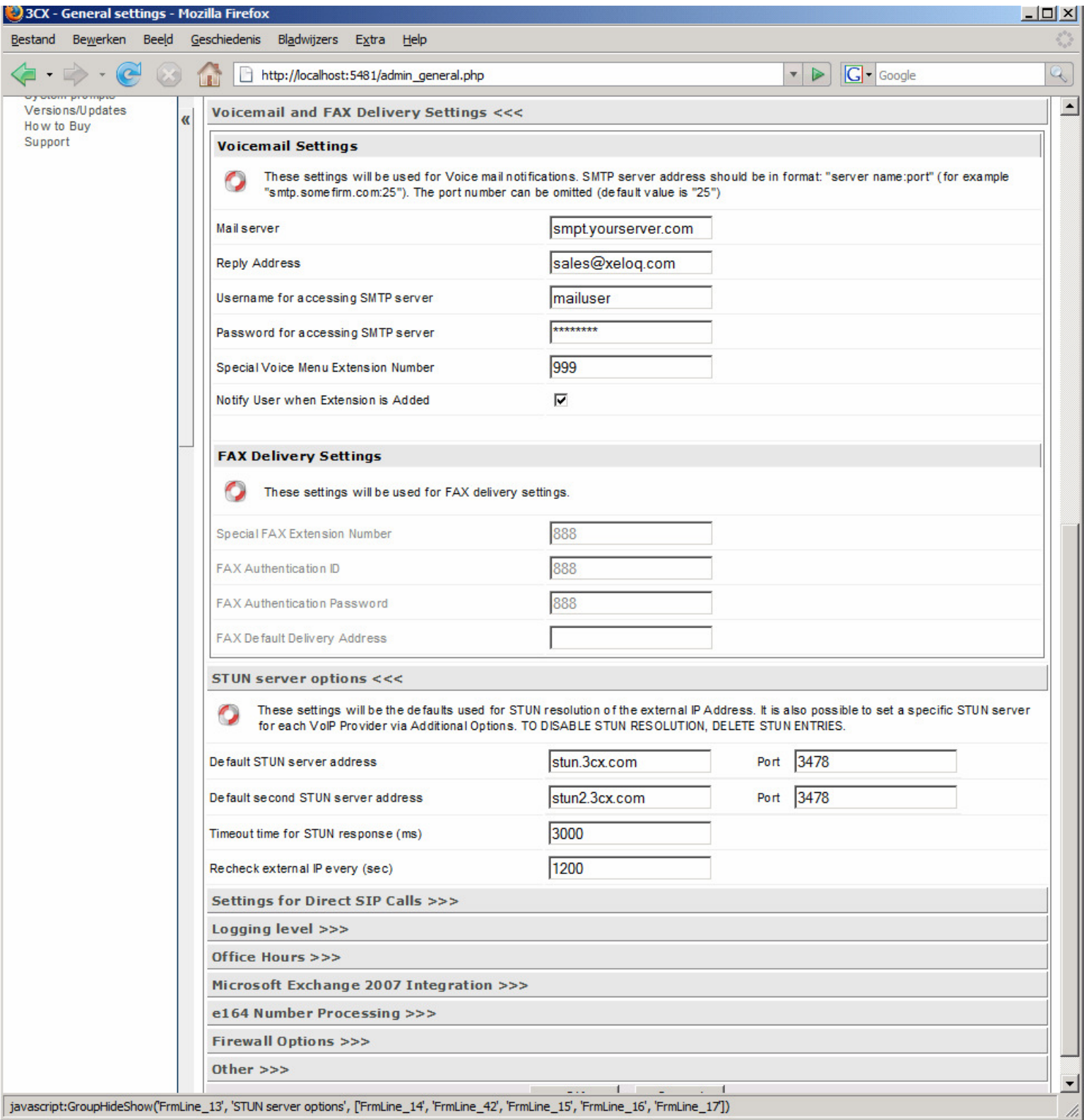

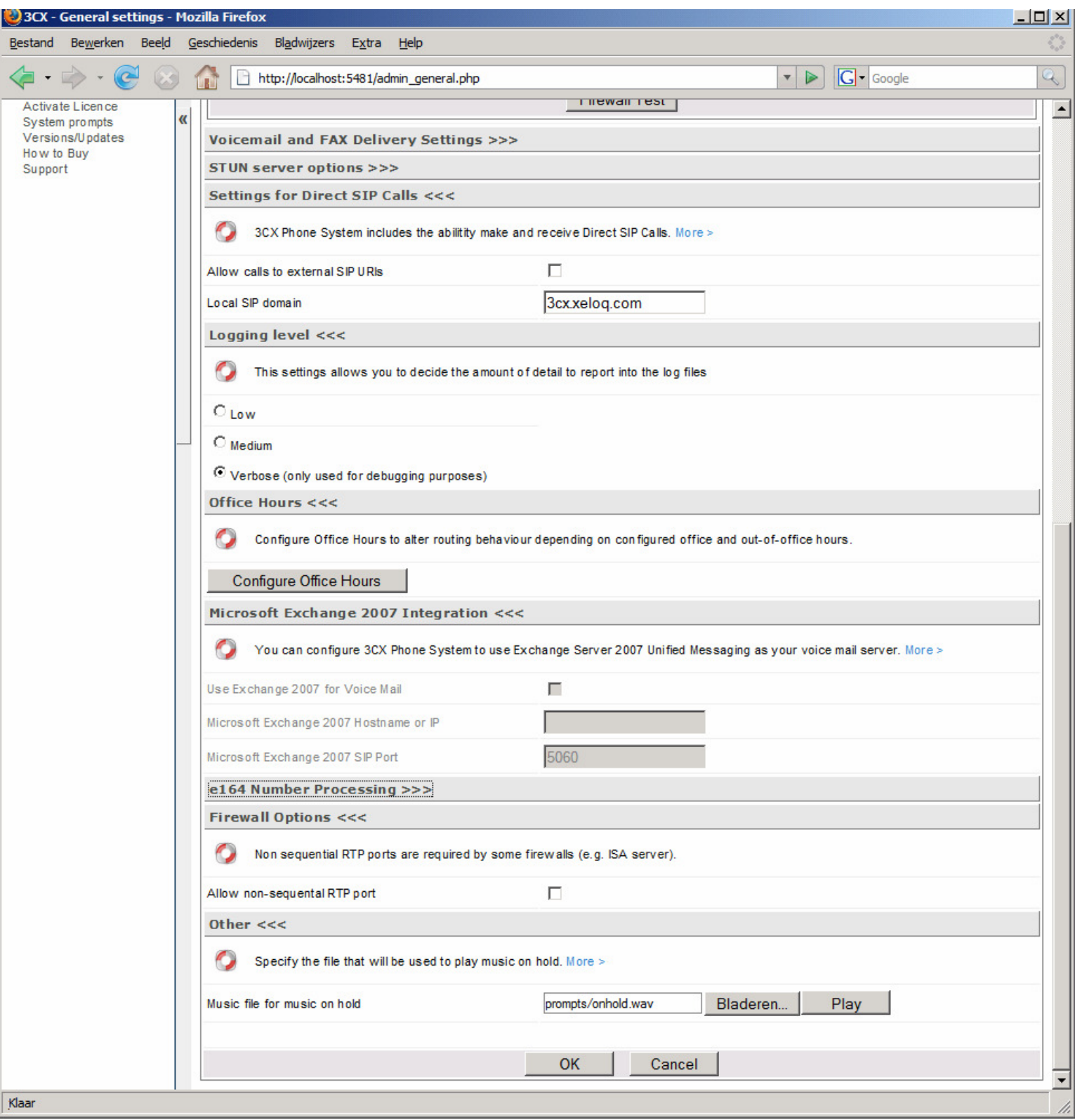